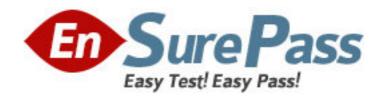

Exam Code: LOT-840

Exam Name: IBM Lotus Notes Domino 8 Configuring

**Domino Web Servers** 

Vendor: IBM

Version: DEMO

# Part: A

1: An LDAP client can specify a search base when searching a directory. A search base performs what function?

A.It tells the LDAP service what view to search.

B.It limits the scope of a search by specifying a point in the directory tree at which to begin.

C.It provides the LDAP service with a username and password for searching a directory securely.

D.It limits the LDAP search to specific local address books that are encrypted using the current user ID file.

### **Correct Answers: B**

2: While creating Internet Site documents, you do not select a specific server from your environment to host the Web site. What is the result of this action?

A.All servers in the domain may host this site.

B.The Internet Site will not be loaded on any server.

C.All servers with no default Internet Site specified will serve this site.

D.Any server with the same organizational certifier may serve the Web site.

### **Correct Answers: B**

3: When the LDAP service cannot find information for which an LDAP client is searching, it can return a referral to the client. What Domino service does it utilize to provide this referral?

A.MAPS

B.Referrer

C.Replicator

**D.Directory Assistance** 

## **Correct Answers: D**

4: You have created substitution rules on your Domino Web server. However, you failed to include at least one wildcard anywhere in the rule. What is the result of this action?

A.Domino will send the user to the default home page for the Web server.

B.The Domino Web server will ignore the request from the browser session.

C.The user will receive an error code defined by the administrator in this rule.

D.The HTTP task automatically appends "/\*" to the pattern when it stores the rule in its internal table.

## Correct Answers: D

5: Marshall, the Domino administrator, has enabled multi-server session authentication (MSSO), but it is not functioning properly. Which of the following is necessary for him to complete for SSO to be enabled properly?

A.Create a Web SSO Configuration document.

B.Remove the HTTP task from the server notes.ini file.

C.Remove the full DNS server name in the host name field of the Web Site or Server document.

D.Choose Disabled in the Web Site document to prevent cookies from being used by the Domino server for authentication.

#### **Correct Answers: A**

6: Lizette wants to enable Domino Off-line Services (DOLS) for her Internet users. What field must be configured to allow DOLS to function?

A.The DOLS field

B.The DSAPI field

C.The ndolextn field

D.The offline services field

**Correct Answers: B** 

7: Certain clients utilizing WebDAV attempt to lock WebDAV items. Where is design locking enabled for WebDAV?

A.The Global Web settings document

B.The server configuration document in the Domino Directory

C.The Web Site document that is specified for the WebDAV domain

D.The Design tab of the Database Properties dialog box for each WebDAV database

**Correct Answers: D** 

8: Web rules are applied to HTTP requests from Web browsers in a particular order. Which of the following best describes the order that they are applied?

A.Response, supplemental, and directory

B.Substitution, supplemental, and response

C.HTTP response header, redirection, and directory

D.Substitution, redirection, and HTTP response headers

**Correct Answers: D** 

9: Domino allows you to move files from one directory to another on the same Web server. What type of rule should be created so new links do not need to be created?

A.Direction Rule

**B.Directory Rule** 

C.Redirection Rule

D.Substitution Rule

**Correct Answers: D** 

10: Margaret has edited the Web Site configuration document to enable users to see the realm "Sales" in the authentication dialog. Which of the following fields were modified?

A.Description

B.Directory or file path

C.Realm name returned to browser

D.Realm label returned to browser

**Correct Answers: D**